## Corso di REVIT 2017 per l'architettura

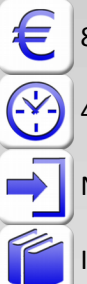

800 € + IVA 22% (976 € totale)

40 ore (diurno 5 giorni 9,00-18,00 / serale 13 lezioni 19,00-22,00 due sere a settimana)

Necessaria conoscenza di Microsoft Windows

Incluso manuale Autodesk Revit

## Usare il BIM con Revit, per progettare e ottenere tavole, abachi, viste e render

I partecipanti al corso di Revit imparano come eseguire la progettazione architettonica con questo potente e moderno software BIM, che permette di progettare l'edificio e ottenere le planimetrie, il 3D, le tavole di stampa e molto altro. Si apprende come utilizzare gli elementi standard e come personalizzarli e modificandoli per le proprie esigenze. Durante le lezioni di Revit si analizzano gli strumenti per l'estrazione dei computi e per la realizzazione di render per la presentazione al cliente. In questo corso su Revit, si approfondiscono anche vari temi avanzati inerenti alla mentalità BIM. Si introduce, per esempio, l'uso e la personalizzazione delle famiglie di oggetti, si impara come gestire fasi e varianti di progetto, si effettua uno studio animato della luce solare. Le lezioni su Revit sono basate su esercitazioni pratiche, per concretizzare immediatamente ogni concetto appreso. Per architetti e progettisti che devono usare strumenti efficienti e moderni di progettazione, il corso di Revit è semplicemente irrinunciabile.

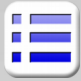

## **Introduzione a Revit e al BIM**

Concetto di BIM e differenze con altri CAD Interazioni e vincoli tra oggetti architettonici Divisione di superfici in regioni Introduzione delle famiglie di Revit Interfaccia utente di Revit Sessioni di lavoro Visualizzazioni diverse del progetto Navigazione nei progetti **Elementi architettonici di Revit**  Muri: creazione e modifica, famiglie Porte e finestre Elementi inseribili dalla libreria di oggetti Quote, vincoli e quote temporanee Solette, tetti, scale e altri elementi architettonici **Modellazione di elementi architettonici** Muri con strati e loro definizione Motivi per la facciata, Cornici, grondaie e altri elementi personalizzabili **Viste e visualizzazioni del progetto** Utilizzo dei livelli e dei piani Creazione di nuove viste del progetto BIM Piante dei pavimenti e dei controsoffitti Prospetti e sezioni, spaccati, viste 3D in Revit **Modellazione 3D e elementi personalizzati** Facciate continue Modellazione libera in 3D Uso di masse e di superfici **Render e animazioni** Le opzioni di render in Revit Definizione ed utilizzo di materiali Luci e luce del sole Apparecchi fotografici e animazioni Studio animato sulla luce solare

Esportazione del modello di Revit in altri software

## **Planimetrie**

Creazione della superficie topografica del terreno Piattaforme e compnenti della planimetria Importazione di curve di livello da AutoCAD **Impaginazione e viste stampate** Impaginazione in tavola delle viste di progetto Creazione di viste di dettaglio Viste di disegno Impostazione delle proprietà delle viste Utilizzo dei modelli di vista Grafice degli oggetti da stampare **Documentazione del progetto e computi** Abachi e computi Schemi colore Gestione della documentazione di progetto Viste di disegno Viste di dettaglio Proprietà delle viste in Revit Grafica degli oggetti rappresentati **Fasi e varianti di progetto** Fasi del progetto in Revit Stato di fatto e fasi del progetto Sostituzione grafica di elementi Tavole comparative (demolizioni e costruzioni) Varianti di progetto e loro gestione/documentazione **Personalizzazione delle famiglie** Concetti base di gestione delle famiglie Uso di oggetti parametrici e loro personalizzazione

Introduzione all'editor di famiglie

Creazione e modifica di una famiglia semplice